Pham 9266

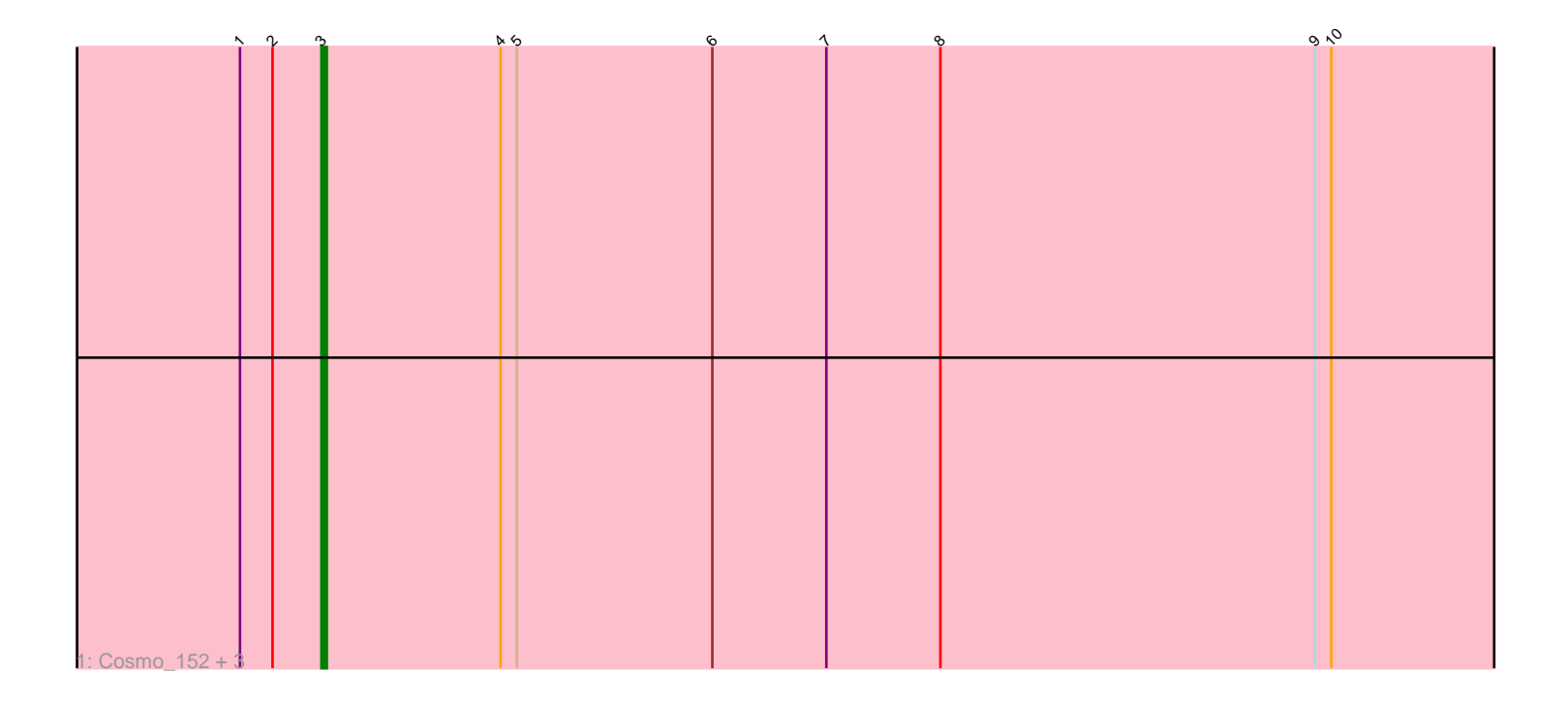

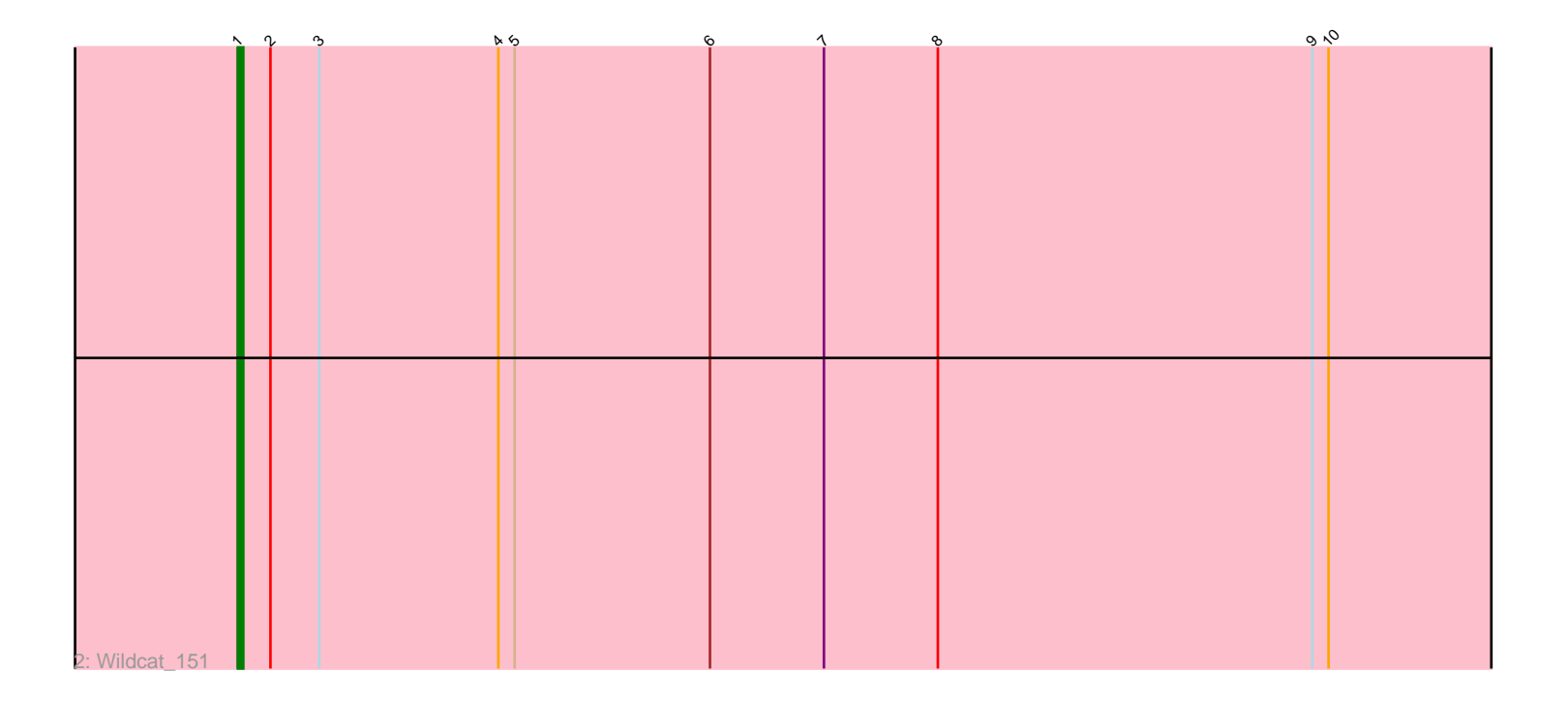

Note: Tracks are now grouped by subcluster and scaled. Switching in subcluster is indicated by changes in track color. Track scale is now set by default to display the region 30 bp upstream of start 1 to 30 bp downstream of the last possible start. If this default region is judged to be packed too tightly with annotated starts, the track will be further scaled to only show that region of the ORF with annotated starts. This action will be indicated by adding "Zoomed" to the title. For starts, yellow indicates the location of called starts comprised solely of Glimmer/GeneMark auto-annotations, green indicates the location of called starts with at least 1 manual gene annotation.

# Pham 9266 Report

This analysis was run 04/28/24 on database version 559.

Pham number 9266 has 5 members, 0 are drafts.

Phages represented in each track:

• Track 1 : Cosmo\_152, Azrael100\_144, MaryV\_137, EniyanLRS\_144

• Track 2 : Wildcat 151

## **Summary of Final Annotations (See graph section above for start numbers):**

The start number called the most often in the published annotations is 3, it was called in 4 of the 5 non-draft genes in the pham.

Genes that call this "Most Annotated" start: • Azrael100\_144, Cosmo\_152, EniyanLRS\_144, MaryV\_137,

Genes that have the "Most Annotated" start but do not call it: • Wildcat 151,

Genes that do not have the "Most Annotated" start:

•

### **Summary by start number:**

#### Start 1:

- Found in 5 of 5 ( 100.0% ) of genes in pham
- Manual Annotations of this start: 1 of 5
- Called 20.0% of time when present
- Phage (with cluster) where this start called: Wildcat\_151 (V),

### Start 3:

- Found in 5 of 5 ( 100.0% ) of genes in pham
- Manual Annotations of this start: 4 of 5
- Called 80.0% of time when present
- Phage (with cluster) where this start called: Azrael100\_144 (V), Cosmo\_152 (V), EniyanLRS\_144 (V), MaryV\_137 (V),

# **Summary by clusters:**

There is one cluster represented in this pham: V

Info for manual annotations of cluster V: •Start number 1 was manually annotated 1 time for cluster V. •Start number 3 was manually annotated 4 times for cluster V.

#### **Gene Information:**

Gene: Azrael100\_144 Start: 69524, Stop: 69303, Start Num: 3 Candidate Starts for Azrael100\_144: (Start: 1 @69539 has 1 MA's), (2, 69533), (Start: 3 @69524 has 4 MA's), (4, 69491), (5, 69488), (6, 69452), (7, 69431), (8, 69410), (9, 69341), (10, 69338),

Gene: Cosmo\_152 Start: 69688, Stop: 69467, Start Num: 3 Candidate Starts for Cosmo\_152: (Start: 1 @69703 has 1 MA's), (2, 69697), (Start: 3 @69688 has 4 MA's), (4, 69655), (5, 69652), (6, 69616), (7, 69595), (8, 69574), (9, 69505), (10, 69502),

Gene: EniyanLRS\_144 Start: 70017, Stop: 69796, Start Num: 3 Candidate Starts for EniyanLRS\_144: (Start: 1 @70032 has 1 MA's), (2, 70026), (Start: 3 @70017 has 4 MA's), (4, 69984), (5, 69981), (6, 69945), (7, 69924), (8, 69903), (9, 69834), (10, 69831),

Gene: MaryV\_137 Start: 67863, Stop: 67642, Start Num: 3 Candidate Starts for MaryV\_137: (Start: 1 @67878 has 1 MA's), (2, 67872), (Start: 3 @67863 has 4 MA's), (4, 67830), (5, 67827), (6, 67791), (7, 67770), (8, 67749), (9, 67680), (10, 67677),

Gene: Wildcat\_151 Start: 69771, Stop: 69535, Start Num: 1 Candidate Starts for Wildcat\_151: (Start: 1 @69771 has 1 MA's), (2, 69765), (Start: 3 @69756 has 4 MA's), (4, 69723), (5, 69720), (6, 69684), (7, 69663), (8, 69642), (9, 69573), (10, 69570),